## Obsah

 $\ddot{\phantom{a}}$ 

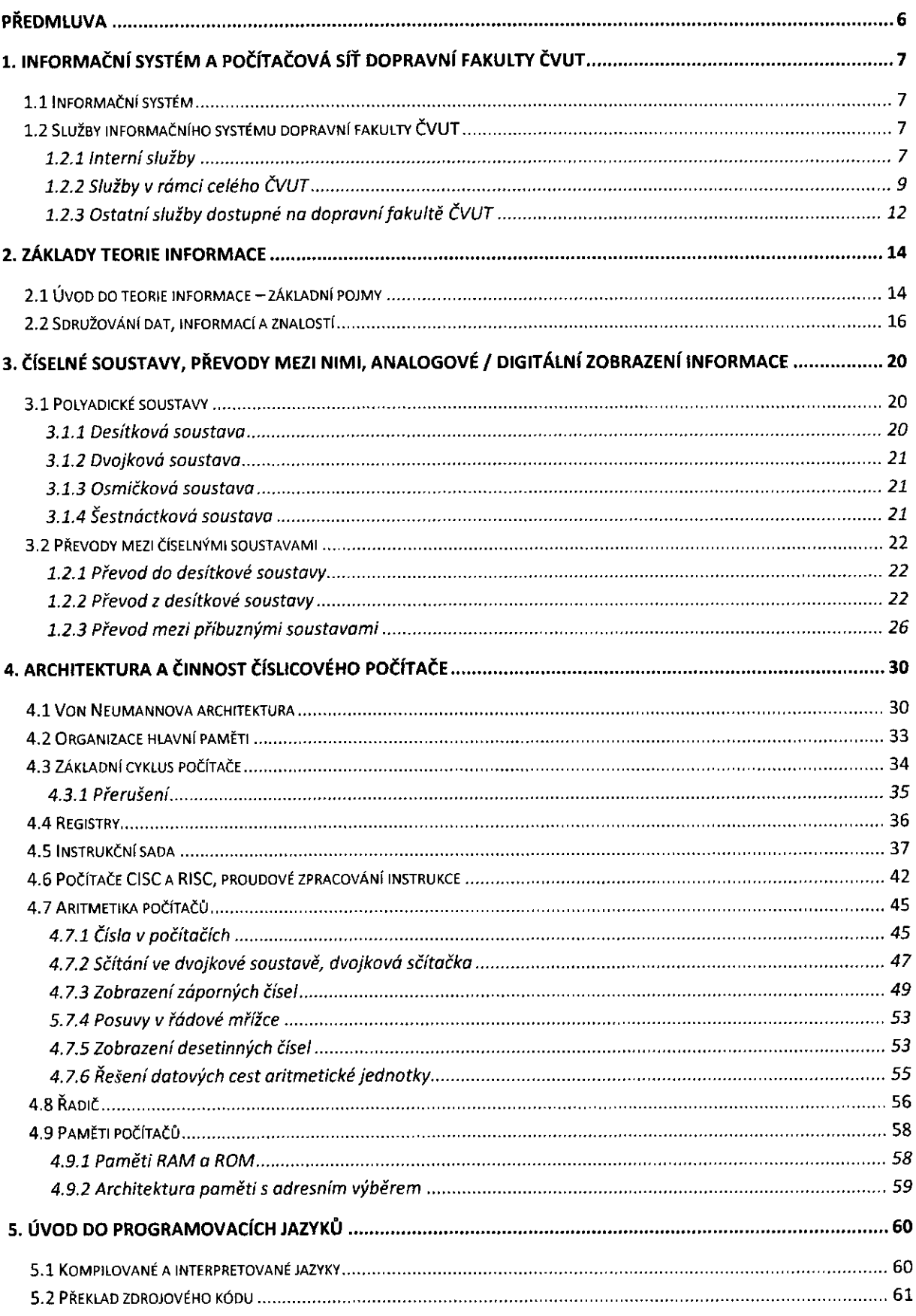

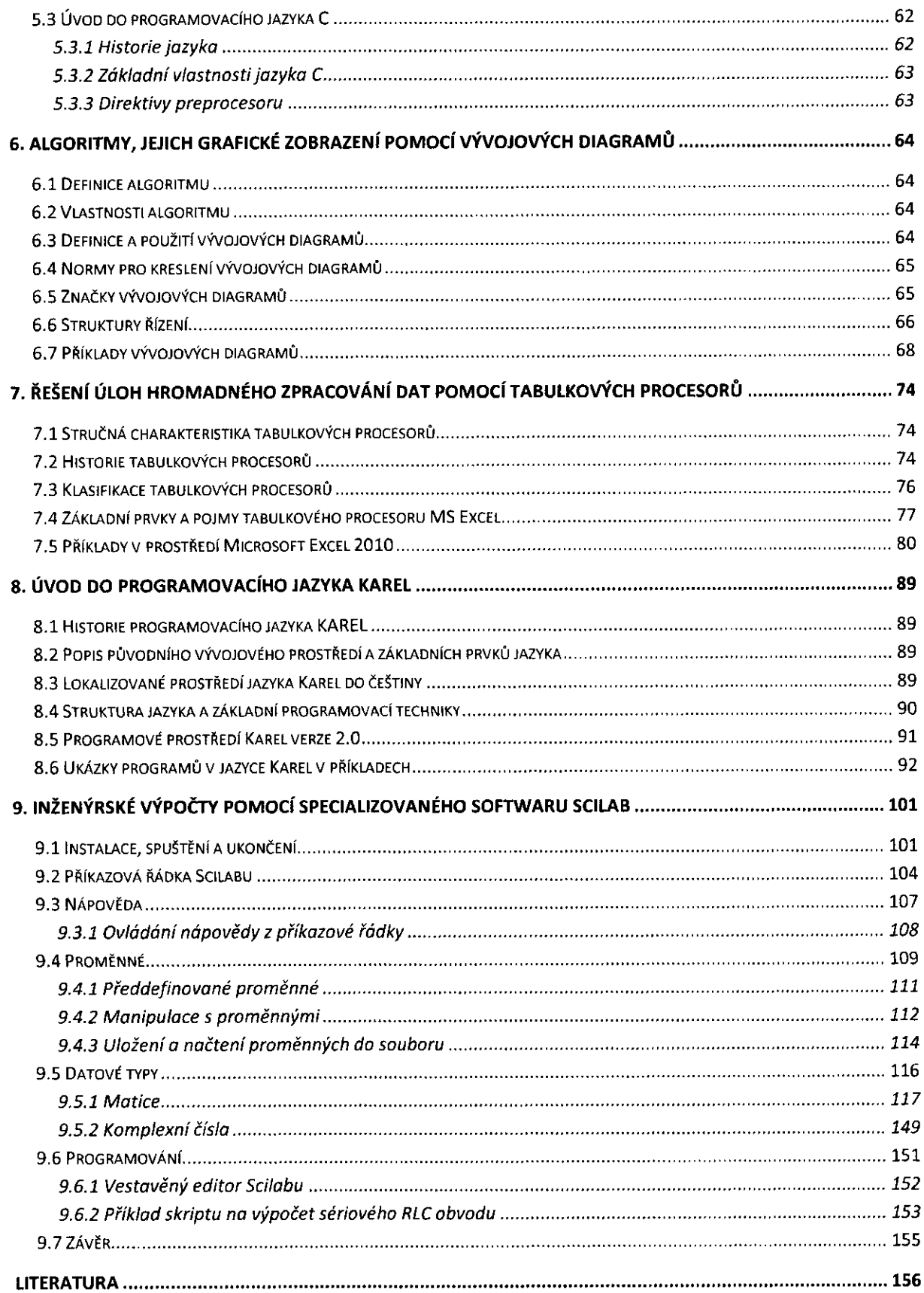